# <span id="page-0-0"></span>ELG7177: MIMO Comunications

#### Lecture 8

#### Dr. Sergey Loyka EECS, University of Ottawa

February 13, 2019

#### Multi-User Systems

- Can multiple antennas offer advantages for multi-user systems?
- How to realize those advantages?
- Channel/system models
- Optimal Tx/Rx strategies

#### Multi-User System: FDMA

- multiple  $(N)$  users communicate to a single base station  $(BS)$
- consider 1st FDMA
- $\Delta f =$  per-user bandwidth
- $\Delta F = N \Delta f =$  total system bandwidth
- $C_1 = \Delta f \log(1 + \gamma) =$  per-user capacity
- $C_s = NC_1 = \Delta F \log(1 + \gamma) =$  total system capacity
- Can we do better ?

#### Multi-User System: FDMA

• try antenna array at the BS:  $\gamma \to m\gamma$ ,

$$
C_{1a} = \Delta f \log(1 + m\gamma), \ C_{sa} = NC_{1a} = \Delta F \log(1 + m\gamma) \qquad (1)
$$

- improvement via the SNR gain m, but only logarithmic in  $m \rightarrow$  not much
- Can we do better ???

#### SDMA via Null Forming

With  $m \geq N$ , the BS can receive(transmit) user 1 signal while nulling out all other  $(N - 1)$  users.

Hence, each user can use the total (aggregate) system bandwidth  $\Delta F = N \Delta f$  instead of  $\Delta f$ .

$$
C'_1 = \Delta F \log(1+\gamma) = NC_1 = C_s \gg C_1,
$$
 (2)

$$
C'_{s} = NC'_{1} = N\Delta F \log(1+\gamma) = NC_{s} \gg C_{s}
$$
 (3)

Much better for  $N \gg 1!$ 

 $\overline{\phantom{a}}$ 

This is known as SDMA.

#### SDMA vs. FDMA: An Example

Example:  $m = N = 10$ ,  $\Delta f = 1$  MHz,  $\gamma = 10$ :

FDMA :  $C_1 \approx 3$ Mb/s,  $C_5 \approx 30$ Mb/s, SDMA :  $C_1' \approx 30 \text{Mb/s}, C_s' \approx 300 \text{Mb/s}$ 

Q1: How much more SNR do you need to go from  $C_1$  to  $C'_1$  using just FDMA (with same bandwidth  $\Delta f$ )?

This is the antenna gain in a multi-user system.

Q2: evaluate  $C_{1a}$ ,  $C_{sa}$  for this example and compare it to  $C'_1$ ,  $C'_s$ . Comment on the difference.

#### SDMA via Null Forming

The Rx signal at the BS is

$$
\mathbf{y} = \sum_{k=1}^{N} \mathbf{h}_k x_k + \xi \tag{4}
$$

To detect user 1, the BS nulls out (known as ZF) all other users:

$$
y_{r1} = \mathbf{w}_1^+ \mathbf{y} = \mathbf{w}_1^+ \mathbf{h}_1 x_1 + \mathbf{w}_1^+ \boldsymbol{\xi}
$$
 (5)

 $w_1$  is the beamforming vector such that

$$
\mathbf{w}_1 \perp \mathbf{h}_2, ..., \mathbf{h}_N, \text{ i.e. } \mathbf{w}_1^+ \mathbf{h}_k = 0, \ k = 2, ..., N \tag{6}
$$

which is possible if  $\mathbf{h}_1 \notin span{\{\mathbf{h}_2, ..., \mathbf{h}_N\}}$ .

# SDMA via Null Forming

The process is repeated for all users.

It works if  $H = [h_1, ..., h_N]$  is full-rank, i.e. all columns of H are linearly independent.

- Q1: what happens if they are not? Why?
- Q2: find the system capacity of SDMA via null forming.
- Q3: can we do better???

Channel of the form

$$
\mathbf{y} = \sum_{k=1}^{N} \mathbf{h}_k x_k + \xi \tag{7}
$$

is known as multiple-access channel (MAC), or "uplink" (users-to-BS).

 $K$  single-antenna users communicate to a single multi-antenna BS:

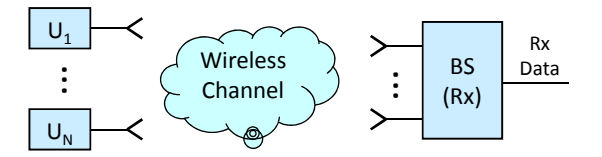

The capacity of MAC:

$$
C = \max_{\mathbf{R}_x} \log |\mathbf{I} + \mathbf{H} \mathbf{R}_x \mathbf{H}^+| \text{ s.t. } \mathbf{R}_x \ge 0, \ \mathbf{R}_x = \text{diag}, \ r_{ii} \le P_i \qquad (8)
$$

and an optimal input is  $X \sim \mathcal{CN}(0,\mathbf{R}_x)$ .

The capacity of MAC:

$$
C = \max_{\mathbf{R}_x} \log |\mathbf{I} + \mathbf{H} \mathbf{R}_x \mathbf{H}^+| \text{ s.t. } \mathbf{R}_x \ge 0, \ \mathbf{R}_x = \text{diag}, \ r_{ii} \le P_i \qquad (8)
$$

and an optimal input is  $X \sim \mathcal{CN}(0,\mathbf{R}_x)$ .

But: How to find the max???

The capacity of MAC:

$$
C = \max_{\mathbf{R}_x} \log |\mathbf{I} + \mathbf{H} \mathbf{R}_x \mathbf{H}^+| \text{ s.t. } \mathbf{R}_x \ge 0, \ \mathbf{R}_x = \text{diag}, \ r_{ii} \le P_i \qquad (8)
$$

and an optimal input is  $X \sim \mathcal{CN}(0,\mathbf{R}_x)$ .

#### But: How to find the max???

Since  $\mathbf{R}_{x} \leq \mathbf{P} = \text{diag}\{P_1, ..., P_2\}$ , it follows that

$$
\mathbf{R}_{x}^{*} = \mathbf{P} \tag{9}
$$

i.e. transmission with full per-user power is optimal.

Thus, the capacity of this MAC is

$$
C = \log |\mathbf{I} + \mathbf{W} \mathbf{P}| = \log |\mathbf{I} + \sum_{k} P_{k} \mathbf{h}_{k} \mathbf{h}_{k}^{+}|
$$
(10)

and an optimal input is  $X \sim \mathcal{CN}(0, \mathbf{P})$ .

Q1: compare this to the MIMO channel capacity (with the same  $W = H^+H$ , which is better? Why?

Q2: compare this to the capacity of ZF SDMA, which is better?

Q3: is an optimal input unique? Explain.

# An Example: Free-Space MAC

- 1. Consider a free-space MAC,  $h_{ii} = 1$  for all  $i, j$ , with the same per-user powers,  $P_i = P$ . Find its capacity. Compare it with the ZF SDMA capacity.
- 2. Do the same for an orthogonal MAC,  $H = I$ , compare to #1, make conclusions.

# Capacity Region of MAC

What rates are achievable for each user?

Capacity region C: a set of all simultaneously-achievable rates  $(R_1, ..., R_N)$ . How to characterize?

#### 2-User MAC

Channel model: SISO channel for each user,

$$
y(t) = x_1(t) + x_2(t) + \xi(t)
$$
 (11)

Capacity region C: a set of all  $(R_1, R_2)$  satisfying

$$
R_1 < \log\left(1 + \frac{P_1}{\sigma_0^2}\right) = C_1 \tag{12}
$$
\n
$$
R_2 < \log\left(1 + \frac{P_2}{\sigma_0^2}\right) = C_2 \tag{13}
$$
\n
$$
R_1 + R_2 < \log\left(1 + \frac{P_1 + P_2}{\sigma_0^2}\right) \tag{14}
$$

 $P_k$  = user k power constraint.

#### 2-User MAC: Capacity Region $<sup>1</sup>$ </sup>

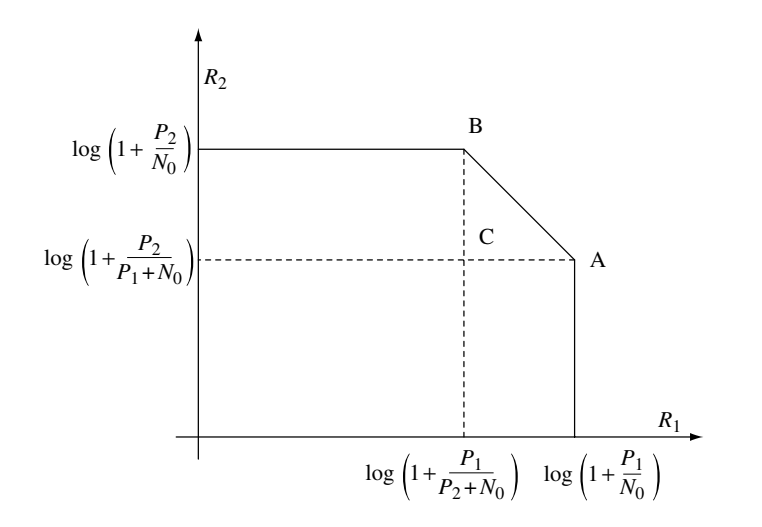

 $1D$ . Tse, P. Viswanath, Fundamentals of Wireless Communications, Cambridge University Press, 2005.<br>S. Loyka Lecture 8, [ELG7177: MIMO Comunications](#page-0-0) 15 / 32

#### 2-User MAC

Symmetric capacity: the largest common rate,

$$
C_{sym} = \max_{(R,R)\in\mathcal{C}} R = ? \tag{15}
$$

Sum capacity: the largest total rate

$$
C_{sum} = \max_{(R_1, R_2) \in C} R_1 + R_2 = ? \tag{16}
$$

Q: evaluate these capacities for the 2-user MAC above.

MAC Rx: How to recover individual (per-user) data?

MAC Rx: How to recover individual (per-user) data?

1. detect user 1 treating user 2 as interference:

$$
y = x_1 + x_2 + \xi \to R_1 < \log\left(1 + \frac{P_1}{P_2 + \sigma_0^2}\right) \tag{17}
$$

2. subtract detected signal:

$$
y' = y - x_1 = x_2 + \xi \tag{18}
$$

3. detect user 2:

$$
R_2 < \log\left(1 + \frac{P_2}{\sigma_0^2}\right) \tag{19}
$$

so that point B is achieved and

$$
R_1 + R_2 < \log\left(1 + \frac{P_1 + P_2}{\sigma_0^2}\right) \tag{20}
$$

S. Loyka **Lecture 8, [ELG7177: MIMO Comunications](#page-0-0)** 17 / 32

Surprising observation: user 2 communicates at its individual capacity  $C_2$ as if there were no user 1,

$$
R_2 < \log\left(1+\frac{P_2}{\sigma_0^2}\right) = \mathcal{C}_2
$$

while user 1 communicates at non-zero rate,

$$
R_1 < \log\left(1+\frac{P_1}{P_2+\sigma_0^2}\right) < \mathcal{C}_1
$$

Q1: How to achieve point A?

- $Q2$ : Any point on line segment  $[A, B]$ ?
- Q3: Any point in the capacity region  $\mathcal{C}$ ?

## 2-User MAC: Capacity Region

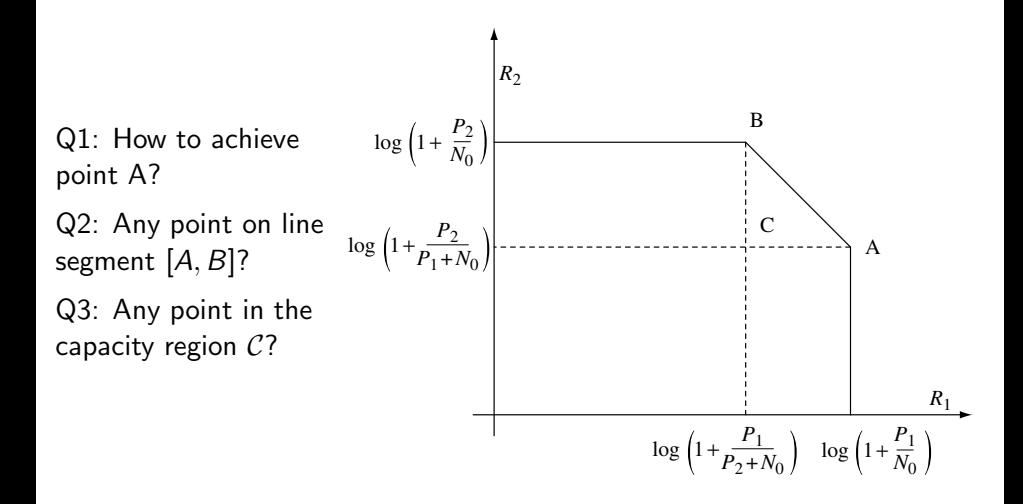

## 2-User MAC: Capacity Region

Segment  $[A, B] =$  Pareto optimal

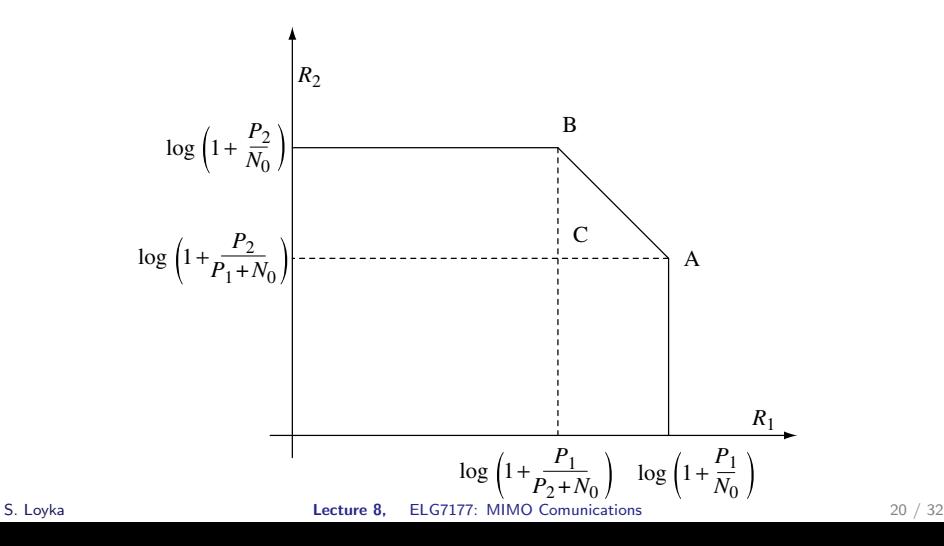

# SIC Rx is Optimal for MAC

Any point in C is achieved by the SIC  $Rx = it$  is optimal.

#### K-User MAC

Channel model: SISO channel for each user,

$$
y(t) = \sum_{k=1}^{K} x_k(t) + \xi(t)
$$
 (21)

Capacity region C: a set of all rates  $(R_1, ..., R_K)$  satisfying

$$
\sum_{k\in S} R_k < \log\left(1 + \frac{\sum_{k\in S} P_k}{\sigma_0^2}\right) \text{ for all } S \in \{1, ..., K\} \tag{22}
$$

 $S =$  any set of users.

Q1: work out the details for  $K = 3$ . Geometrically, what is S?

Q2: how to achieve all points in S?

# 2-User MAC: SIMO (Rx/BS Antenna Array)

The channel model is

$$
\mathbf{y} = \mathbf{h}_1 x_1 + \mathbf{h}_2 x_2 + \boldsymbol{\xi} \tag{23}
$$

The capacity region is

$$
R_1 < \log\left(1 + \frac{|\mathbf{h}_1|^2 P_1}{\sigma_0^2}\right) = C_1 \tag{24}
$$
\n
$$
R_2 < \log\left(1 + \frac{|\mathbf{h}_2|^2 P_2}{\sigma_0^2}\right) = C_2 \tag{25}
$$
\n
$$
R_1 + R_2 < \log|\mathbf{I} + \sigma_0^{-2} \mathbf{W} \mathbf{P}| \tag{26}
$$

where  $W = H^{+}H$ ,  $H = [h_1, h_2]$ ,  $P = diag[P_1, P_2]$ .

# 2-User SIMO MAC: Capacity Region<sup>2</sup>

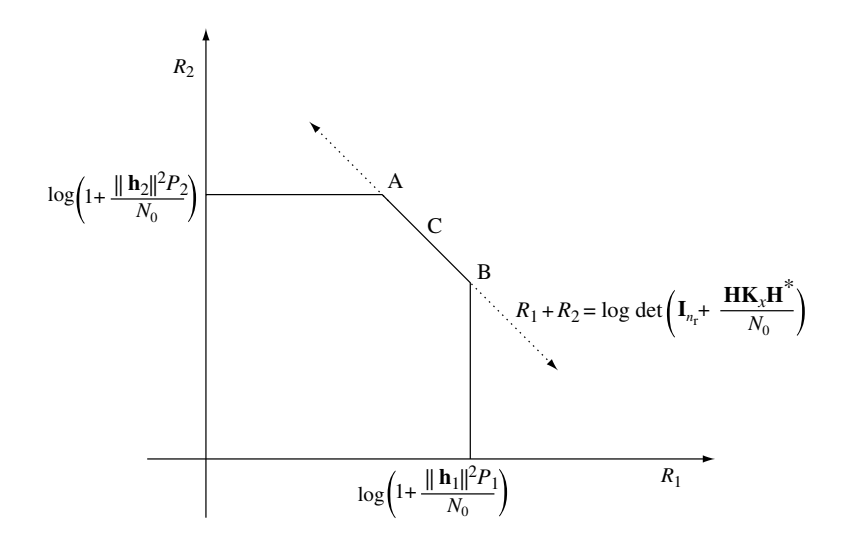

 $2D$ . Tse, P. Viswanath, Fundamentals of Wireless Communications, Cambridge  $S.$  Ugyigersity Press, 2005; Ch.  $6.1\text{m}$ ,  $6.1\text{m}$ , [ELG7177: MIMO Comunications](#page-0-0) 24 / 32

# 2-User SIMO MAC: Capacity Region

- Q1: How to achieve A? B? [A,B]? Any point in  $C$ ?
- Q2: How to recover individual user data?
- Q3: Optimal Rx?

MAC Rx: How to recover individual (per-user) data?

MAC Rx: How to recover individual (per-user) data?

1. Detect user 1 treating user 2 as interference:

$$
\mathbf{y} = \mathbf{h}_1 x_1 + \mathbf{h}_2 x_2 + \xi \to y_{r1} = \mathbf{w}_1^+ \mathbf{y} = y_{s1} + y_{n1}
$$
 (27)

$$
y_{s1} = \mathbf{w}_{1}^{+} \mathbf{h}_{1} x_{1} = \text{signal part},
$$
  
\n
$$
y_{n1} = \mathbf{w}_{1}^{+} (\mathbf{h}_{2} x_{2} + \xi) = \text{noise part},
$$
  
\n
$$
\mathbf{w}_{1} = \mathbf{R}_{n1}^{-1} \mathbf{h}_{1} = (\sigma_{0}^{2} \mathbf{I} + P_{2} \mathbf{h}_{2} \mathbf{h}_{2}^{+})^{-1} \mathbf{h}_{1} = \text{MMSE filter},
$$
  
\n
$$
R_{1} < \log(1 + \gamma_{1}) = C_{1}, \tag{28}
$$
  
\n
$$
\gamma_{1} = \frac{y_{s1}|^{2}}{|y_{n1}|^{2}} = P_{1} \mathbf{h}_{1}^{+} (\sigma_{0}^{2} \mathbf{I} + P_{2} \mathbf{h}_{2} \mathbf{h}_{2}^{+})^{-1} \mathbf{h}_{1} = \text{output filter SNR}
$$

2. Subtract detected signal:

$$
y' = y - h_1 x_1 = h_2 x_2 + \xi
$$
 (29)

3. Detect user 2:

$$
R_2 < \log \left( 1 + \frac{P_2 |\mathbf{h}_2|^2}{\sigma_0^2} \right) = C_2 \tag{30}
$$

Q1: Show that

$$
C_1 + C_2 = \log |\mathbf{I} + \sigma_0^{-2} \mathbf{WP}|
$$
 (31)

i.e. point A is achieved.

Q2: How to achieve point B?  $[A,B]$ ? Any point in C?

#### K-User MAC

Channel model: SIMO channel for each user,

$$
y(t) = \sum_{k=1}^{K} \mathbf{h}_k x_k(t) + \xi(t)
$$
 (32)

Capacity region C: a set of all rates  $(R_1, ..., R_K)$  satisfying

$$
\sum_{k\in S} R_k < \log \left| \mathbf{I} + \frac{1}{\sigma_0^2} \sum_{k\in S} P_k \mathbf{h}_k \mathbf{h}_k^+ \right| \text{ for all } S \in \{1,..,K\} \tag{33}
$$

 $S =$  any set of users.

Q1: work out the details for  $K = 3$ . Geometrically, what is S?

 $Q2$ : how to achieve all points in  $S$ ?

#### K-User MAC

The sum capacity:

$$
\sum_{k=1}^{K} R_k < C_{sum} = \log \left| \mathbf{I} + \frac{1}{\sigma_0^2} \sum_{k=1}^{K} P_k \mathbf{h}_k \mathbf{h}_k^+ \right|
$$
\n
$$
= \log \left| \mathbf{I} + \sigma_0^{-2} \mathbf{W} \mathbf{P} \right| \tag{34}
$$

Q3: how does it compare to the MIMO channel capacity? Can the two be equal? If so, when?

Q4: assuming all per-user channels are orthogonal to each other, i.e.  $\mathsf{h}_i^+\mathsf{h}_j = 0$  for all  $i \neq j$ , find the capacity region explicitly. Explain how to achieve each point, and what precisely the SIC Rx is doing in this case.

# Summary

- Multi-user systems: SDMA vs. FDMA
- Multiple access channel (MAC)
- Capacity region, sum and symmetric capacities
- SIMO MAC
- Successive interference cancellation (SIC) Rx

#### <span id="page-35-0"></span>Reading

- D. Tse, P. Viswanath, Fundamentals of Wireless Communications: Ch. 6.1, 10.1.
- T.M. Cover, J.A. Thomas, Elements of Information Theory, Wiley, 2006 (2nd Ed.): Ch. 15.1-3 (14.1-3 in 1st Ed.).